# Adatbázisok II.

# 6

Jánosi-Rancz Katalin Tünde tsuto@ms.sapientia.ro 327A

# XQUERY

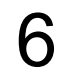

# XQUERY jellemzői

- XML dokumentumok lekérdezésére szolgáló lekérdezőnyelv
- W3C szabvány 2007 óta; a böngészők és ABKR értik és végre is tudják hajtani az XQuery utasításokat.
- Halmazorientált
- XML bemeneti adat és XML kimeneti adat
- a parancsok nem XML formátumban adottak
- XPath alapú, az elérési-út kifejezéseit használja fel
- SQL-hez hasonló (de laza a kapcsolat)
- XSLT vetélytársa
- procedurális elemeket is tartalmaz
- az XQuery csak lekérdezésre ad lehetőséget, adatmódosításra nem (XUPDATE)
- teljes specifikációja a http://www.w3.org/TR/xquery/

# XPATH

 lehetőséget ad egy XML dokumentumban való navigációra (gráfok-fa szerkezet) **□ Példa**:

 doc() - egy URI (Universal Resource Identifier) által megadott dokumentum csomópontot ad vissza

- doc("bibl.xml")/bibliográfia/könyv
- a doc függvény megnyitja a bibl.xml állományt,
- /bibliográfia szelektálja a dokumentum gyökér elemét
- /könyv pedig a könyv elemeket.
- Egy XPath lépés általános formája a következő:
	- irány::csomópont típus
		- [feltételes\_kifejezés]

## XPATH példák - Feltételes kifejezések

Példa 1:

•doc("bibl.xml")/bibliográfia/könyv/attribute::év

•rövidebben:

•doc("bibl.xml")/bibliográfia/könyv/@év

-az elérési-út kifejezés által szolgáltatott csomópontok egy részhalmazát választjuk ki. - a feltételes kifejezést szögletes zárójelben adjuk meg

 Példa 2: A következő elérési-út kifejezés azon szerző elemeket adja meg, melyeknek vezeték neve Stevens.

•doc("bibl.xml")/bibliográfia/könyv/szerző[vnév="Stevens"]

- Példa 3: A köv. kifejezés minden könyv esetén az első szerzőt adja meg. •doc("bibl.xml")/bibliográfia/könyv/szerző[1]
- Példa 4: az egész dokumentum legelső szerzője: •(doc("bibl.xml")/bibliográfia/könyv/szerző)[1]

## XPATH példák - Feltételes kifejezések

- tulajdonság értékére is vonatkozhat feltétel.
- a tulajdonság nevét a  $\omega$  kell megelőzze.

#### **példa:**

doc("bibl.xml")/bibliográfia/könyv/[@év=2000]

Vagy:

```
doc("bibl.xml")/bibliográfia/*/[@év=2000]
a * bármely elem nevét helyettesíti.
```
## XQuery minta

```
for $x in doc('xx9.xml')/adatbazis/autok/auto
where $x/ar < 222order by $x/tipus descending
return 
    <car> {$x/@rsz} {$x/tipus/text()} {$x/ar} {ll:felez($x/ar)}</car>
```
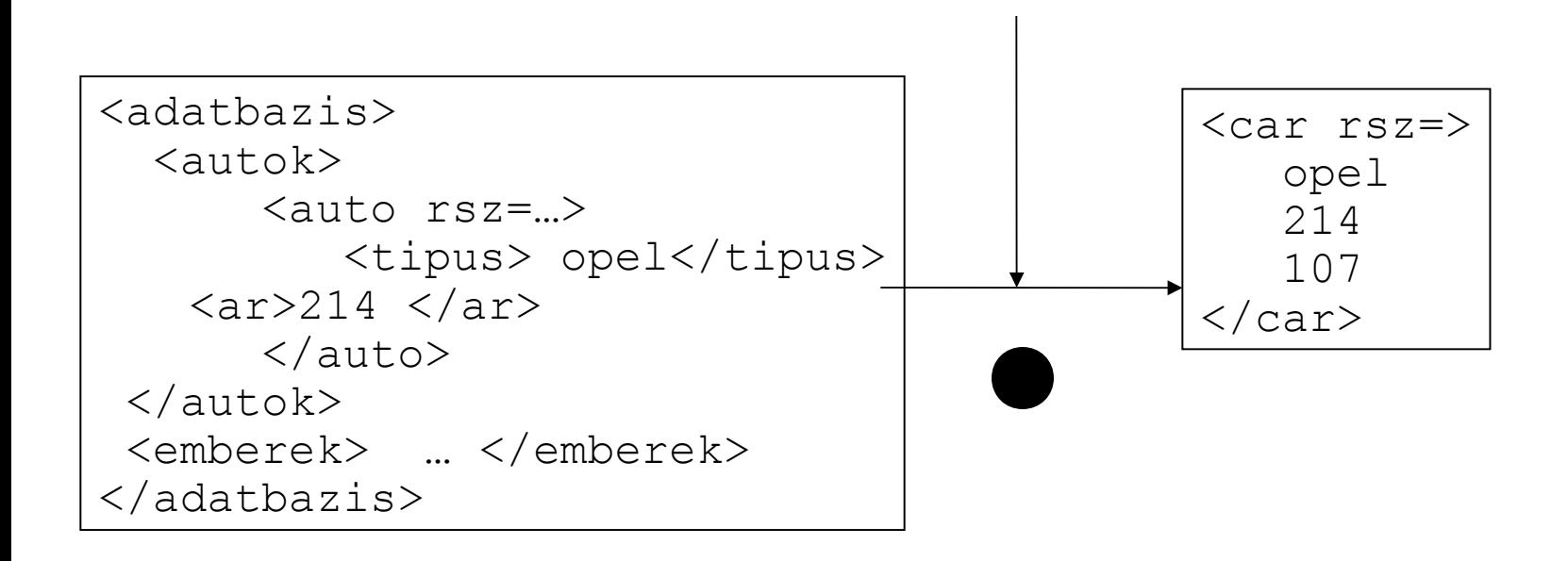

# XQuery nyelvi alapok

XPath-ra épülő kifejezések:

- 
- 
- 
- 
- 
- 
- 
- 
- 
- 
- 
- element() : bármely csomópont
- element(A,B) : A nevű, B típusú csomópont
- attribute(A,B) : A nevű, B típusú elemjellemző
- text() : szövegcsomópont
- node() : bármely csomópont
- node() \* : bármely csomópont akárhányszor
- attribute() + : egy vagy több elemjellemző
- element(\*,B)? : opcionális B típusú elem
- derives-from(A,B) : A típus a B-ből származik-e
- item() : csomópont vagy érték
- comment() : megjegyzés

# XQuery nyelvi alapok

XPath-ra épülő kifejezések:

szekvencia  $:(1,2,5,...,8)$ tartomány : 1 to 6 érték összehasonlítás : eq ne lt le gt ge szekvencia, tartomány összehasonlítás:  $=, <, >, !=$ csomópont összehasonlítás : is << >>

kifejezés megadása kiértékelésre: { kif }

statikus eredmény XML struktúra felépítése: <nev>

#### <auto> Fiat, melynek ara  ${2+4}$  </auto>

XQuery lekérdezés struktúrája - FLWOR kifejezések:

- A for záradék használata opcionális. A változókhoz szekvenciákat rendelünk, majd ezeket iteratívan feldolgozzuk.
- A let záradék (opcionális) segítségével szintén szekvenciákat rendelkhetünk a változókhoz, ám itt nem történik semmiféle iteráció.
- A where záradék az SQL WHERE záradékához hasonlóan "szűrő" feltételeket tartalmazhat. Ez is opcionális záradék.
- Az order by záradék (opcionális) használatával az eredmény rendezetten jelenik meg.
- A return segítségével adhatjuk meg a lekérdezés végeredményét. Ez az egyetlen kötelező záradék.

## FLWOR II.

- A lekérdezés elején tetszőleges számú for és let záradék szerepelhet tetszőleges sorrendben.
- Egy let vagy for záradéknak szerepelnie kell.
- A lekérdezést pontosan egy return záradéknak kell zárnia.
- Érzékeny a kis-, nagybetű különbségekre. (Ezért például az iménti záradékokat is kisbetűvel kell írni.)
- A legegyszerűbb XQuery program:

```
let S_{\rm X} := 1 return <üdvözlet>Szeretlek világ!</üdvözlet>
```
### Egyértékű változó – a LET záradék

LET \$v := ertek RETURN kifejezes

$$
let \Sx := ('a', 'b', 's')
$$
  
return  $\langle a \rangle \{Sx\} \langle a \rangle$ 

$$
let \S x := ('a', 'b', 's')
$$
  
return  $\langle a \rangle \S x \langle a \rangle$ 

### Többértékű változó - a FOR záradék

FOR \$v IN lista RETURN kifejezes

for \$x in ('a','b','s') return  $\langle a \rangle$  { $\langle x \rangle$   $\langle a \rangle$ 

#### □ Példa:

for \$i in (2, 3, 4), \$j in (\$i+5, 2) return (\$i, \$j)

#### **Q** Eredmény:

2 7 2 2 3 8 3 2 4 9 4 2

## FOR vs LET

FOR használata esetén a változó rendre felveszi az elérési-út kifejezés minden értékét, melyek csomópontok az XML dokumentumból. - minden ami a FOR után következik a változó összes értékére végrehajtásra kerül.

```
for \sin(1, 2, 3)return <eredmény><i>{ $i }</i></eredmény>
 A lekérdezés eredménye:
<eredmény><i>1</i></eredmény>
<eredmény><i>2</i></eredmény>
<eredmény><i>3</i></eredmény>
```
LET használata esetén: az \$i változó egyszerre felveszi az (1, 2, 3) halmaz összes értékét.

```
let $i in (1, 2, 3)
return <eredmény><i>{ $i }</i></eredmény>
A lekérdezés eredménye:
<eredmény><i>1 2 3</i></eredmény>
```
#### FOR záradék -Példa- Descartes szorzat

FOR \$i IN (1, 2, 3), \$j IN (4, 5, 6) RETURN <ered><i>{ \$i }</i><j>{ \$j }</j></ered>

Eredmény: <ered><i>1</i><j>4</j></ered> <ered><i>1</j><5</j><</ered> <ered><i>1</j><5>6</j><</ered> <ered><i>2</i><j>4</j></ered> <ered><i>2</i><<i>5</i><</ered> <ered><i>2</i><j>6</j></ered> <ered><i>3</i><j>4</j></ered> <ered><i>3</i></j>>5</j></ered> <ered><i>3</i></j><</j></ered>

XML dokumentum kijelölés

doc(file-specifikáció)

Részfa kijelölés (XPath)

doc(file-specifikáció)/p1/p2/…

for \$x in doc("xx9.xml")/adatbazis/autok/auto return  $\langle a \rangle$  { $\langle x \rangle$ }  $\langle a \rangle$ 

```
Példák I.
for $x in doc("kolcsonzes.xml")//kolcsonzo
where $x/nev = 'Kis Virag'
return $x//cd
       for $b in doc("bibl.xml")//könyv
       where $b/ár < 50
       return $b/cím
       Eredmény
       <cím>Data on the Web</cím>
```

```
for $x in doc("kolcsonzes.xml")//kolcsonzo
where string-length(\frac{5x}{\text{eV}}) > 9
return $x/nev
```

```
for $x in doc("kolcsonzes.xml")//kolcsonzo[string-
  length(nev)>9]
return $x/nev
```

```
for $x in doc("kolcsonzes.xml")//kolcsonzo
where $x//konyv[@ar=2500 and cim='Momo']
```

```
return $x/nev
```
### Példák II.

for \$x in doc("kolcsonzes.xml")//kolcsonzo where count  $(\frac{5x}{\text{konyv}})$  >= 2 return (\$x/nev, <azon>{string(\$x/@azon)}</azon>)

```
for $x in doc("kolcsonzes.xml")//kolcsonzo
return ($x/nev, <konyvek>{for $y in $x//konyv
         return $y/cim}</konyvek>)
```

```
for $x in doc("kolcsonzes.xml")/kolcsonzesek, 
      $y in $x/kolcsonzo
where \frac{5y}{ax} = \max(\frac{5x}{ar})return $y/nev
```

```
let $x := distinct-values(
for $y in doc("kolcsonzes.xml")//cd
return string($y/@eloado))
return $x
```
## Csomópontok létrehozása

```
FOR $v IN lista
…
RETURN
   {ELEMENT {nev} {ertek}}
   {ATTRIBUTE {nev}{ertek}}
   {TEXT{ertek}}
```

```
for $x in doc('xx9.xml')/adatbazis/autok/auto
where $x/ar > 222return 
  <a> {element car {text{$x/@rsz}}} </a>
```
#### Elemek rendezése

```
FOR $v IN lista
LET $w := kifejezes
WHERE feltetel
ORDER BY kifejezes mod 
RETURN 
   kifejezes
```

```
for $x in doc('xx9.xml')/adatbazis/autok/auto
where $x/ar < 222order by $x/tipus descending
return 
   <a> <car> {$x/@rsz} {$x/tipus/text()} </car> </a>
```
#### Példa

a 200-nál drágább autók rendszáma

for \$v in fn:doc('xx9.xml')//auto where \$v/ar>200 return element eredmeny {\$v/@rsz}

Autó rendszáma és a tulaj neve

```
for $a in fn:doc('xx9.xml')//auto
for $e in fn:doc('xx9.xml')//ember
where $a/@tulaj eq $e/@kod
return 
 element eredmeny {
      element auto {$a},
      element tulaj {$e}
 }
```
#### Minta

Autók rendszám és ár , ár szerint rendezve

for \$a in fn:doc('xx9.xml')//auto order by \$a/ar return element auto {\$a/tipus, \$a/ar}

A 200-nál drágább autók rendszámai rsz sorrendben

```
for $a in fn:doc('xx9.xml')//auto
where $a/ar > 200order by $a/@rsz
return
   \langleaa> {\anglea/@rsz} \langle/aa>
```
Autó elemek rendszám tartalommal

```
for $a in fn:doc('xx9.xml')//auto
return
   element auto {text{$a/@rsz}}
```
Autokhoz olyan elemek, melynek neve a rendszám értéke, tartalma: tipus, jellemzője: ár

```
for $a in fn:doc('xx9.xml')//auto
return
  element {$a/@rsz} {attribute a {$a/ar} , text{$a/tipus}}
```
## Feltételes végrehajtás

```
FOR $v IN lista
…
RETURN 
   IF (kifejezes)
   THEN kifejezes
   ELSE kifejezes
```
 Az else ág megadása kötelező. Viszont, ha utána az üres szekvencia: () szerepel, akkor olyan, mintha nem lenne else ág.

```
for $x in doc('xx9.xml')/adatbazis/autok/auto
return 
    <a> <car> 
     {\frac{\frac{1}{x}x}{\frac{1}{x}z}} {\frac{5x}{\frac{1}{y}yz}} {\frac{5x}{\frac{1}{x}}}
       {if ($x/ar>151) then 'sok' else 'keves'}
\langle \c{c}ar \rangle \langle \c{a} \rangle
```

```
\langle a \rangle {
for $x in doc('xx9.xml')/adatbazis/autok/auto
return 
    <car> {$x/@rsz} {if ($x/ar>151) then 'sok' else 'keves'}</car> 
 \} </a>
```

```
<adatok>
\{for $a in fn:doc('xx9.xml')//auto
return
   element car { text {$a/tipus}, 
   element ar {if ($a/ar/@valuta eq 'USD') 
  then text \{250 * \$a/ar\} else text \{\$a/ar\} }}
 }
\langleadatok>
```
## Gyári függvények

```
doc()
uppercase()
substring()
max()
min()
avg()
sum()
count()
distinct-values()
every $x in kif1 satisfies kif2
some $x in kif1 satisfies kif2
```
#### Autotipusok es autoik

```
<adatok>{
for $t in fn:distinct-values( fn:doc('xx9.xml')//auto/tipus )
return 
      element tipus {attribute tip {$t}, 
      element autok {
         for $a in fn:doc('xx9.xml')//auto
         where $a/tipus eq $t
         return 
            element auto {$a/@rsz}
 } 
 }
}
</adatok>
```
#### Tipusok és darabszámuk

```
<adatok>
\{for $t in fn:distinct-values( fn:doc('xx9.xml')//auto/tipus )
return 
      element tipus {attribute tip {$t}, 
      attribute db {count(
         for $a in fn:doc('xx9.xml')//auto
         where $a/tipus eq $t
         return 
            element auto {$a/@rsz}
\overline{\phantom{a}} } 
 }
}
</adatok>
```
## Gyári függvények

for \$x in doc('xx9.xml')/adatbazis/autok return <atlagar> {fn:avg(\$x//ar)} </atlagar>

```
<db>
\{ fn:count(
           for $x in doc("xx9.xml")/adatbazis/autok/auto
          where $x/ar > 211 return $x
\overline{\phantom{a}} }
\langle db>
```
## Gyári függvények

#### Akiknek nincs autoja

```
for $e in fn:doc('xx9.xml')//ember
let \alpha := \text{fn:doc('xx9.xml') //auto[@tulaj = $e/@kod]}where fn:count($a) eq 0
return
    element ember {$e/nev}
```

```
for $e in fn:doc('xx9.xml')//ember
where not (some $x in fn:doc('xx9.xml')//auto 
    satisfies $e/@kod eq $x/@tulaj)
return
    element ember {text {$e/nev}}
```
## Saját függvények létrehozása

```
DECLARE NAMESPACE prefix=kifejezes;
DECLARE FUNCTION prefix:fnev ($p1 AS t1,..) AS rtip
{ 
   utasitasok… 
    RETURN kifejezes 
}
```
## Saját függvények

```
declare namespace ll="http:me.kl";
declare function ll:felez($x as xs:decimal) as xs:decimal
\{let sc:=2 return $x div $c
};
for $x in doc('xx9.xml')/adatbazis/autok/auto
where s_x/ar < 222order by $x/tipus descending
return 
    <car> {$x/@rsz} {$x/tipus/text()}
          \{\$x/ar\} \{ll: \text{felex}(\$x/ar)\} </car>
```
## Első n szám összege

```
declare namespace ll="http:me.kl";
declare function ll:ossz($r as xs:integer) as xs:integer
\{let *x := 1 return (
    if (\frac{5r}{20}) then
      $r + ll:ossz($r -1)
     else 
 0 
\overline{\phantom{a}}};
let *x := 5return 
    <ered> {ll:ossz($x)}</ered>
```
Az XQuery lehetőséget ad, hogy az IDREF típusú tulajdonságok által adott hivatkozást kövessük.

· *x* IDREF típusú tulajdonságok halmaza

· *x* => *y* kifejezés megadja azon objektumokat, melyek tag neve *y* és az ID tulajdonsága egyezik valamelyikkel az IDREF-ek közül.

**példa**: Keressük a rock stílusú albumok zeneszámait és előadójuk nevét!

```
for $a in doc("zene.xml")//Album
   $z in $a/@Zeneszámai=>Zeneszám
   let $e := $a/@Előadója=>Előadó
where $a/Stilus = "rock"return <rockZene>
       { $z/SzCíme, $e/ENév }
          </rockZene>
```
• \$a változó az Album elemeken fut végig, a szűrőfeltétel a rock zenét válogatja ki.

- Album elemnek Zeneszámai nevű IDREFS típusú tulajdonsága
- \$z változó értéke rendre Albumon belül az összes Zeneszám elem.

• ezt úgy tudjuk elérni, ha a => operátorral a hivatkozást követjük. Mivel a Zeneszámai egy tulajdonság, a @ jel kell megelőzze, majd a hivatkozott elem típusát, vagyis a Zeneszám-ot kell megadjuk.

• Hasonlóan az Előadója is IDREF típusú tulajdonsága az Album elemnek, a hivatkozást (@Előadója=>) követve és a hivatkozott elem típusát megadva: Előadó, az Album Előadó elemét kapjuk meg.

**példa**: Keressük a rock stílusú albumok zeneszámait és előadójuk nevét!

```
for $a in doc("zene2.xml")//Album
   $z in $a/Zeneszám
   let $e := $a/parent::Előadó
where a/Stilus = "rock"Return <rockZene>
   { $z/SzCíme, $e/ENév }
   </rockZene>
```
• az \$a változó az Album elemeken fut végig, a szűrőfeltétel a rock zenét válogatja ki.

• a Zeneszám ebben az esetben gyerekeleme az albumnak, az előadó pedig szülő eleme az albumnak.

## XQUERY - Join

A join műveletetre is ad lehetőséget az Xquery.

• két xml állomány adatait úgy kapcsolhatjuk össze, hogy mindegyikhez egy-egy változót rendelünk.

- ha csak ennyit teszünk, akkor az xml adatok Descartes szorzatát kapjuk.
- a joint úgy valósíthatjuk meg, hogy a Descartes szorzatból a where feltétel segítségével kiválogatjuk a megfelel párokat.

#### **Példa**:

```
for $c in distinct-values(doc("bibl.xml")//cím)
$b in doc("reviews.xml")//bírálat
where sc = sb/cimreturn <bírálat>{ $c, $b/megjegyzés }</bírálat>
```
## XQUERY - példák

• Adott a következő movies.xml es genres.xml

```
<?xml version="1.0"?>
<movies 
xmlns:xsi="http://www.w3.org/2001/XMLSchema-
instance" 
xsi:noNamespaceSchemaLocation="movies.xsd">
     <movie>
           <genre>horror</genre>
           <title>The Excorsit</title>
           <year>1973</year>
           \langle \text{rating} \rangle 8.0 \langle \text{rating} \rangle<votes>41872</votes>
     </movie>
     <movie>
           <genre>sci-fi</genre>
           <title>Star Wars</title>
           <year>1977</year>
           <rating>8.8</rating>
           <votes>161724</votes>
     </movie>
     <movie>
           <genre>horror</genre>
           <title>Psycho</title>
           <year>1960</year>
           <rating>8.6</rating>
           <votes>63723</votes>
     </movie>
     <movie>
           <genre>horror</genre>
           <title>Bram Stoker's Dracula</title>
           <year>1992</year>
           \langlerating>7.1</rating>
           <votes>24380</votes>
       /movie>
```

```
<movie>
           <genre>horror</genre>
           <title>The Shining</title>
           <year>1980</year>
           \langle \texttt{rating} \rangle8.3</rating>
           <votes>62984</votes>
     </movie>
     <movie>
           <genre>horror</genre>
           <title>Rosemary's Baby</title>
           <year>1968</year>
           \langlerating>7.9<\langlerating>
           <votes>15676</votes>
     </movie>
     <movie>
           <genre>sci-fi</genre>
           <title>Serenity</title>
           <year>2005</year>
           \langle \texttt{rating} \rangle8\langle \texttt{rating} \rangle<votes>37184</votes>
     </movie>
     <movie>
           <genre>comedy</genre>
           <title>Life of Brian</title>
           <year>1979</year>
           \langle \texttt{rating} \rangle8.1\langle \texttt{rating} \rangle<votes>40270</votes>
     </movie>
     <movie>
           <genre>horror</genre>
           <title>The movie that is as good 
as Psycho</title>
           <year>2006</year>
           \langle \text{rating} \rangle8.6\langle \text{rating} \rangle<votes>63723</votes>
```
</movies>

</movie>

## XQUERY - példák

<?xml version="1.0" encoding="UTF-8"?> <genres> <genre>horror</genre> <genre>fantasy</genre> <genre>sci-fi</genre> <genre>comedy</genre> <genre>drama</genre> <genre>romance</genre>  $\leq$ genres $\geq$ 

1. Irjuk ki XQUERY segitsegevel, hogy mindenik mufajhoz hany film tartozik.

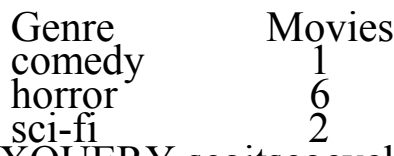

2. Irjuk ki XQUERY segitsegevel a horror filmek sorszamat, cimet es ratingjet, rating szerinti csokkeno sorrendben.

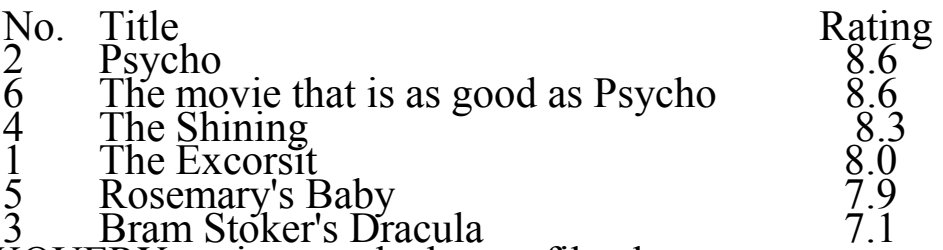

3. Irjuk ki XQUERY segitsegevel a horror filmeket sorszamozva, cimuket es ratingjet, rating szerinti csokkeno sorrendben.

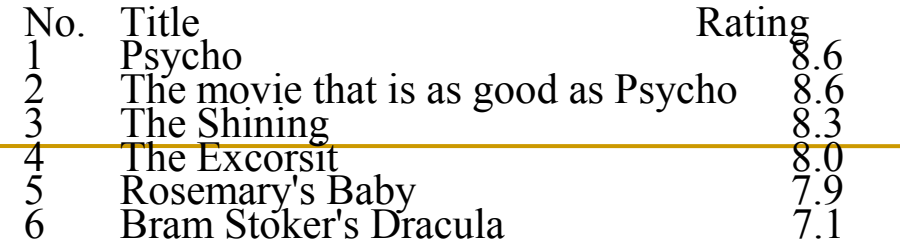

## XQUERY - példák

4. Irjuk ki XQUERY segitsegevel a mufajonkenti legjobb filmeket; mufaj, cim es rating sorrendben.

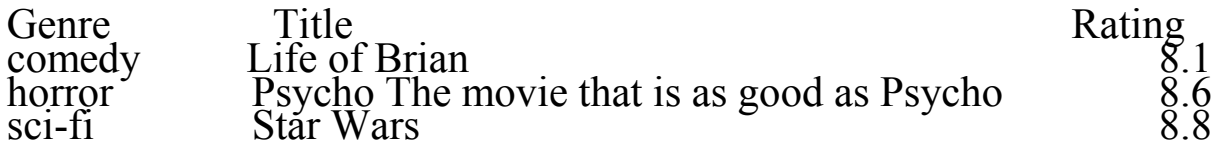

5. Irjuk ki XQUERY segitsegevel, hogy mindenik mufajhoz hany film tartozik, ha egy sincs irjunk ki 0-t.

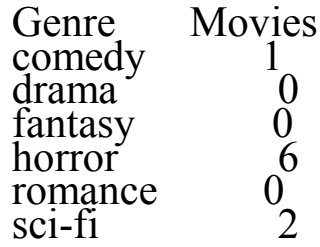

6. Irjuk ki XQUERY segitsegevel mufajonkent a filmeket; mufaj, rating es cim sorrendben, ha egy mufajhoz nem tartozik film irjuk ki, hogy <NO MOVIES>.

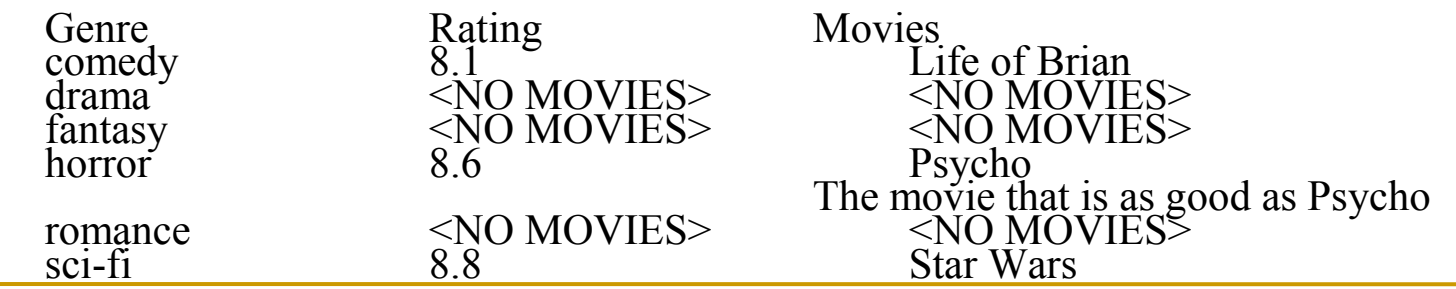